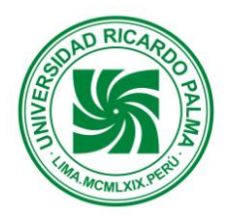

# **A SOFTWARE SYSTEM FOR MANAGEMENT AND PRODUCT CONDITIONING IN A PHARMACEUTICAL LABORATORY**

# **Sistema Informático para la Gestión y Control del Acondicionamiento de Productos Farmacéuticos en el Laboratorio Vita Pharma**

Jorge Sime Carcovich e-mail: jorgesime14@hotmail.com Escuela Profesional de Ingeniería Electrónica Universidad Ricardo Palma

**ABSTRACT:** *This Project deals with the final pharmaceutical products conditioning at the Conditioning area of a pharmaceutical laboratory. Planning for product conditioning requires many activities to deliver a final product. The work starts with a Conditioning form Order that was a paper form with many annotations in there with a lack of updated information and error prone. Our system automates the whole process at every stage level with efficiency and error free results. Our Client was Vita Pharma Labs.* 

**RESUMEN:** *La investigación realizada se centra en el Área de Acondicionado del Laboratorio Vita Pharma, en donde se realiza el acabado final de los productos farmacéuticos.*

*La planificación en el Área de Acondicionado tiene el objetivo principal de coordinar con todos los involucrados en cada una de las etapas de todos los trabajos que se realicen en el área, con el fin de llevar a cabo el empaque final de los productos. Esta coordinación se sustenta, principalmente, en las "Ordenes de Acondicionamiento", las cuales recorren cada etapa del acondicionado del producto a la que pertenecen.*

*Las "Ordenes de Acondicionamiento" son documentos físicos manejados en el área, por lo que, actualmente, todo el control de acondicionado es gestionado a través de estos documentos, lo que ocasiona que la información manejada en el área no se dé oportunamente debido a los constantes apuntes, revisiones y correcciones los cuales demandan un tiempo que afecta tanto al comienzo como al final de la producción. Cabe resaltar además que la información descrita en estos documentos esta propensa a constantes perdidas y desgastes.*

*Ante esta situación, el presente trabajo de investigación presenta una alternativa de solución que de aplicarse facultará al Área de Acondicionado un control automatizado que se adapte a todo el proceso de acondicionado de la empresa, el cual tomará en cuenta el estándar actual de las "Ordenes de Acondicionamiento", en el que se ingresará y se* 

*obtendrá información exacta, confiable y oportuna durante dicho proceso, reduciendo el tiempo de gestión y aumentando la confiabilidad en la actividad la cual influirá en la toma de decisiones. A su vez, permitirá el almacenamiento, manipulación y consulta de los datos, conservándolos y simplificando el tiempo de acceso a estos, haciendo que la respuesta a las solicitudes de los usuarios sea reducida.*

## **1 INTRODUCCIÓN**

El presente trabajo de investigación tiene como propósito el análisis y desarrollo de un sistema informático el cual se adapte y actúe como soporte en el control del proceso del acondicionamiento de productos farmacéuticos elaborados en el Laboratorio Vita Pharma. De implantarse esta solución en la empresa, permitirá obtener una gestión automatizada del proceso de<br>acondicionado. basada en las "Ordenes de acondicionado, basada en las "Ordenes de Acondicionamiento", la cual brindará información exacta y oportuna a partir de los datos obtenidos para optimizar el tiempo de la gestión del área. Asimismo, permitirá centralizar toda la información, almacenándola y conservándola, de tal manera que esta sea consultada rápidamente en el momento que sea necesario.

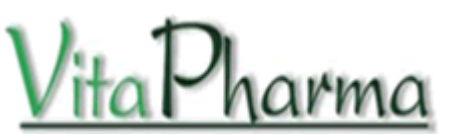

Figura 1. Logotipo de VitaPharma

### **2 PRESENTACION DEL PROBLEMA**

Para la presentación y acabado final de los productos farmacéuticos fabricados en el Área de Producción, el Área de Acondicionado realiza el empaquetado final de estos, el cual consiste en asignar a cada producto, precisamente, su respectivo empaque diseñado con la correcta impresión del lote y fecha de vencimiento, además de que se le adicione el inserto correspondiente y todo lo relacionado de acuerdo al producto.

Todo el proceso de acondicionamiento o empaquetamiento es gestionado a través documentos físicos llamados "Ordenes de Acondicionamiento" los cuales recorren cada etapa del acondicionado del producto al que pertenecen. En ellos se indican la descripción del producto, el tamaño del lote del producto, la lista y cantidad de materiales de empaque que necesita un determinado tamaño de lote de un determinado producto y los diferentes controles o revisiones que se dan durante todo el proceso del acondicionado. Las "Ordenes de Acondicionamiento" son llenadas y documentadas por la supervisora del área y son verificadas por el Jefe de Producción. Por cada tipo de producto farmacéutico que se acondiciona se realiza una "Orden de Acondicionamiento".

Como se ha podido apreciar, toda la gestión del acondicionamiento de productos es documentada de forma manual, generando que la información manejada en estos documentos no esté disponible a la medida en que se la necesita a efectos de ciertos errores del personal en la documentación y, por ende, a una inversión de tiempo considerable en revisiones y correcciones lo cual trae como consecuencia un atraso en el control y gestión del área, además de generar una actividad, la mayoría de veces, demasiado tediosa para los empleados del área, ya que cada "Orden de Acondicionamiento" consta de 9 hojas, fuera de los otros documentos que son adjuntados; la legibilidad de la "Orden de Acondicionamiento" influye en este proceso.

Otro punto importante es la gran acumulación de estos documentos, los cuales hacen más propensa la perdida de información y la complicada búsqueda de esta; información de gran importancia para el área ya que en esta se detalla, por ejemplo, la cantidad total de productos farmacéuticos que se acondicionaron, la cantidad de mermas que se produjeron o el rendimiento total de todo el proceso de acondicionamiento.

### **3 OBJETIVOS DEL PROYECTO**

- Optimizar el tiempo de registro de datos en el flujo de trabajo del acondicionamiento de productos.
- Reducir el tiempo que se invierte en la búsqueda de información de una "Orden de Acondicionamiento".
- Almacenar los datos de utilizados en las "Ordenes de Acondicionamiento" de tal manera que estos estén disponibles al momento de ser consultados.

### **4 ALCANCE DEL PROYECTO**

El proyecto se centra en el Área de Acondicionado abarracando todos los puntos y controles que se establecen en una "Orden de Acondicionamiento", que se inicia desde la selección del producto a acondicionar, pasando por los materiales de empaque que este necesita, hasta obtener la cantidad total de productos acondicionados con el respectivo rendimiento de la actividad, los cuales podrán ser visualizados en un documento virtual que posteriormente puede ser impreso. Queda fuera del alance la inclusión de otros controles externos a la "Orden de Acondicionamiento" o adiuntada a esta.

### **5 MODELADO DEL PROYECTO**

Para la presentación y acabado final de los productos farmacéuticos fabricados en el Área de Producción, el Área de Acondicionado realiza el empaquetado final de estos, el cual consiste en asignar a cada producto, precisamente, su respectivo empaque diseñado con la correcta impresión del lote y fecha de vencimiento, además de que se le adicione el inserto correspondiente y todo lo relacionado de acuerdo al producto.

El Área de Producción elabora constantemente distintos tipos de productos que abastecen continuamente al Área de Acondicionado.

Mientras que en la etapa de fabricación la capacidad está limitada por la capacidad máxima de los equipos, en la etapa de acondicionado la capacidad está limitada por la cantidad de productos semi-elaborados que requieren de un mismo equipo de envasado. Por eso, no todos los productos que se terminan de elaborar pasan inmediatamente a ser acondicionados, sino que es necesario esperar a que se encuentren disponibles los equipos y el personal necesario, además claro, que los productos elaborados se encuentren aprobados por el Área de Control de Calidad para su envasado o empacado y acondicionado final.

El control de la calidad tiene mucha importancia por el tipo de producto con el cual se trabaja, por lo tanto, debe cumplir con normas específicas de calidad en consideración a su uso. No existe etapa alguna en la producción la cual no haya pasado por la inspección de control de calidad: desde el ingreso de las materias primas y los materiales de empaque hasta el ingreso del producto terminado al Almacén de Productos Terminados.

Existen diferentes tipos de presentación final que se le puede dar a un mismo tipo de producto. Es decir que, mientras la fórmula de fabricación es la misma para ese producto, la fórmula de acondicionado varía de presentación. De un lote semi-elaborado se pueden obtener hasta 3 tipos de presentaciones farmacéuticas diferentes. Por ejemplo, de un producto llamado "A" se puede obtener presentaciones en cajas de 10 tabletas, 100 tabletas o 2 tabletas (muestra medica).

Para iniciar el acondicionado de un producto es requisito indispensable que todos los materiales necesarios se encuentren disponibles para ser

utilizados, por lo que éstos previamente deben haber sido preparados con la debida anticipación en las áreas correspondientes, de tal forma que cuando se decida acondicionar el producto los materiales estén listos.

El Jefe del Área de Acondicionado debe de estar en continua relación con las diferentes áreas involucradas:

Debe reportar al Jefe de Producción, supervisar a las supervisoras del acondicionado y al personal de sección, coordinar con la supervisora del loteado o imprenta al igual que con el Área de Producción, el Área de Control de Calidad y Almacén de Productos Terminados.

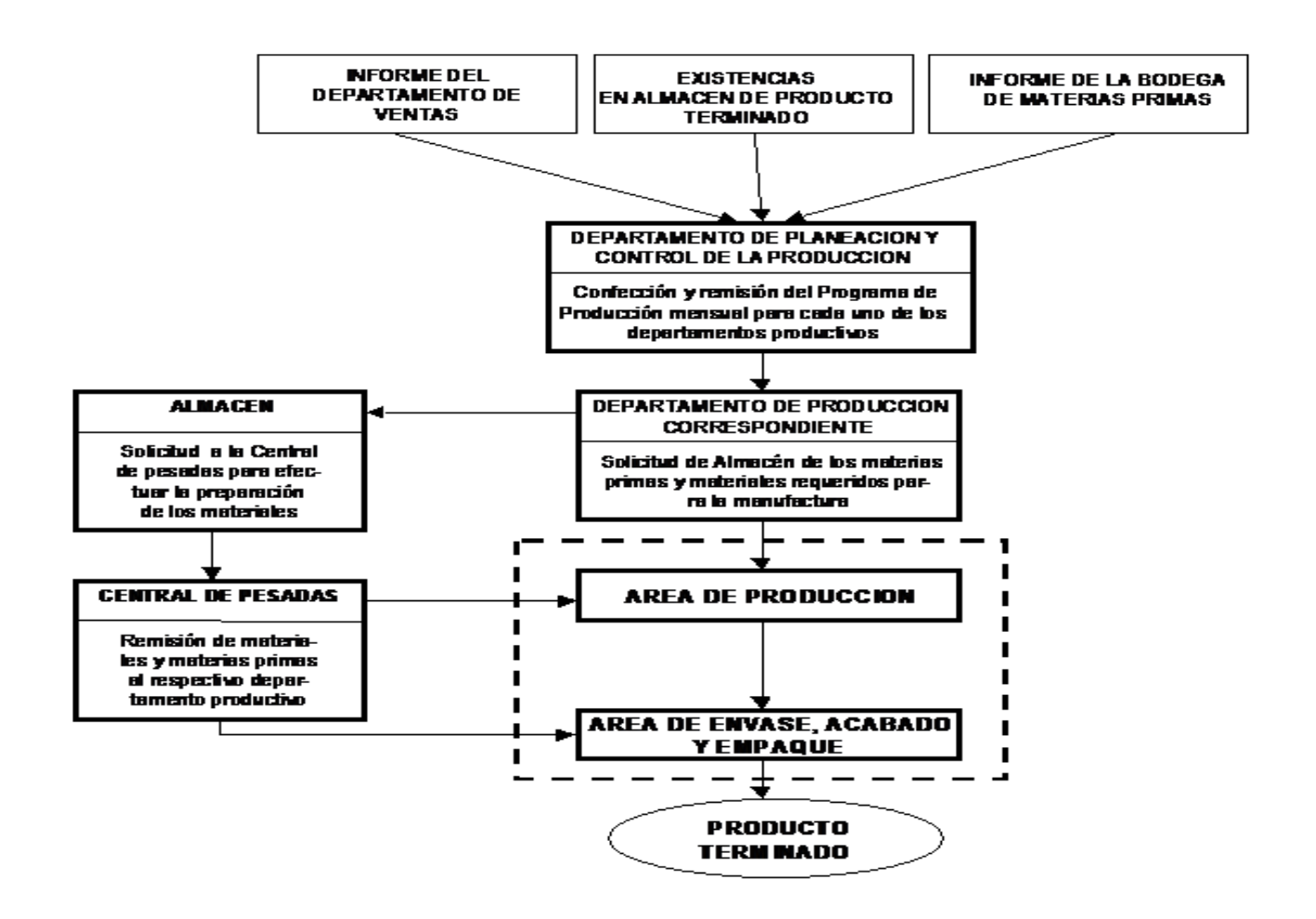

Figura 2. Secuencia de Flujo de Materiales e Información en un Proceso Productivo de Medicamentos

### **6 SOLUCION DEL PROYECTO**

#### **Objetivo General**

El objetivo de este proyecto es realizar el análisis, diseño y construcción de un sistema de información el cual permita brindar información oportuna en la gestión del proceso del acondicionado de productos farmacéuticos tomando en cuenta el estándar de las "Ordenes de Acondicionamiento".

#### **Objetivos Específicos**

- Optimizar el tiempo de registro de datos en el flujo de trabajo del acondicionamiento de productos.
- Reducir el tiempo que se invierte en la búsqueda de información de una "Orden de Acondicionamiento".
- Almacenar los datos de utilizados en las "Ordenes de Acondicionamiento" de tal manera que estos estén disponibles al momento de ser consultados.

## **7 MODELAMIENTO DEL NEGOCIO**

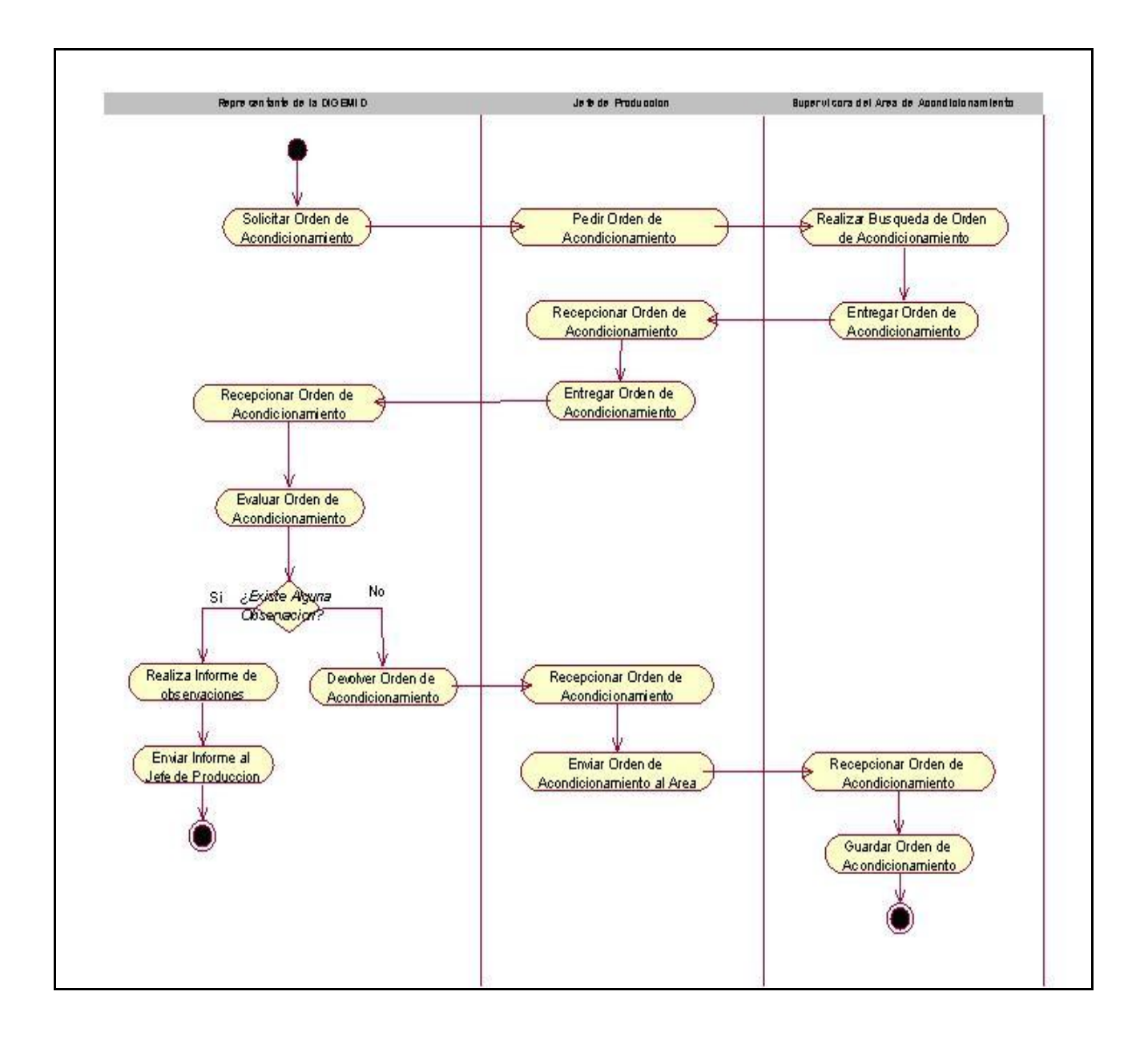

Figura 3. Modelo del Caso de uso – Evaluar orden de acondicionamiento

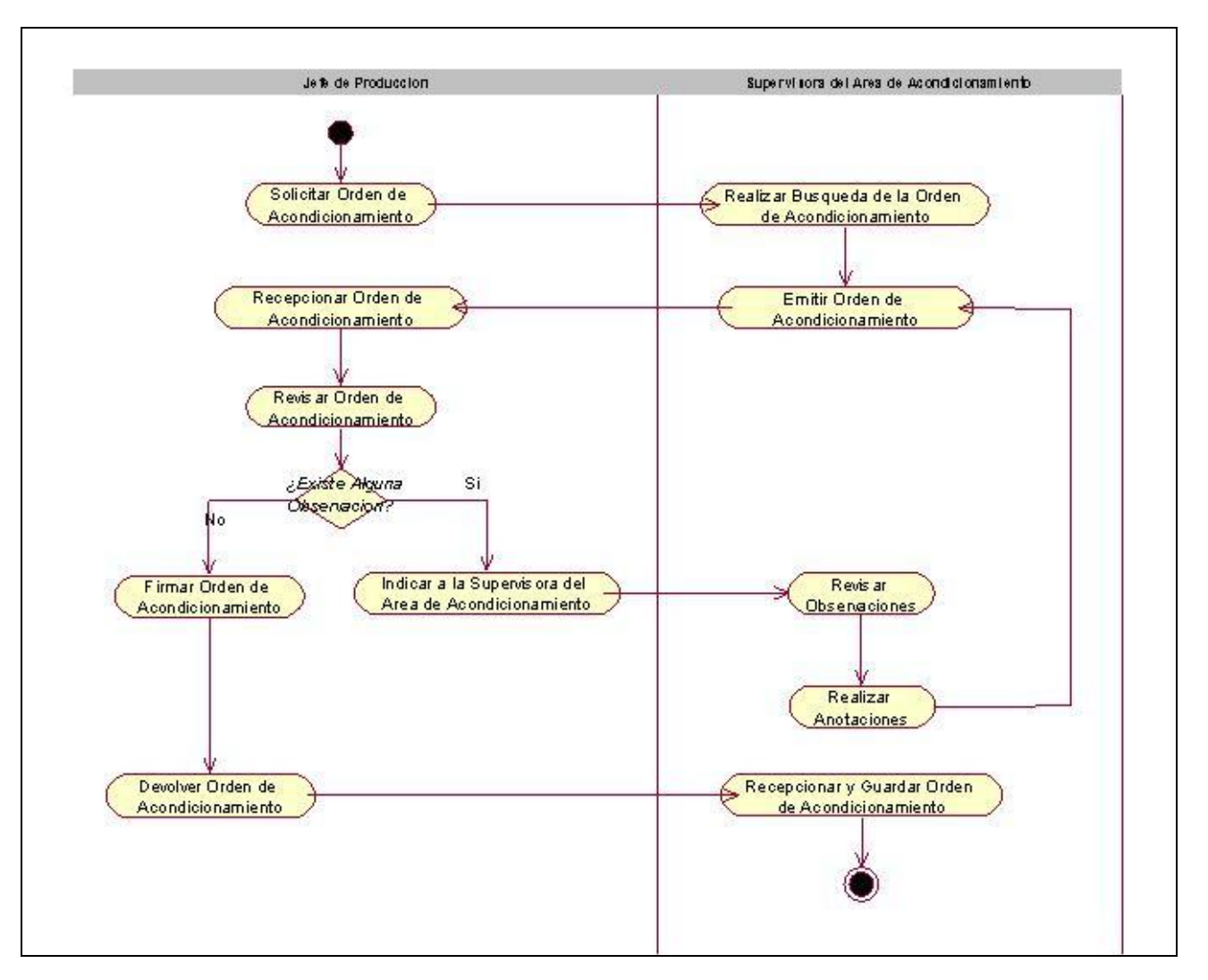

Figura 3.a Modelo del Caso de uso – Revisar orden de acondicionamiento

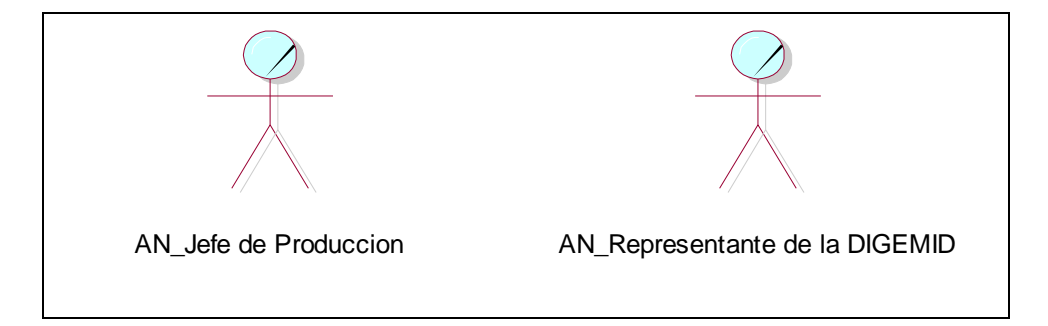

Figura 4. Actores del negocio

# **8 MODELO DE ANÁLISIS**

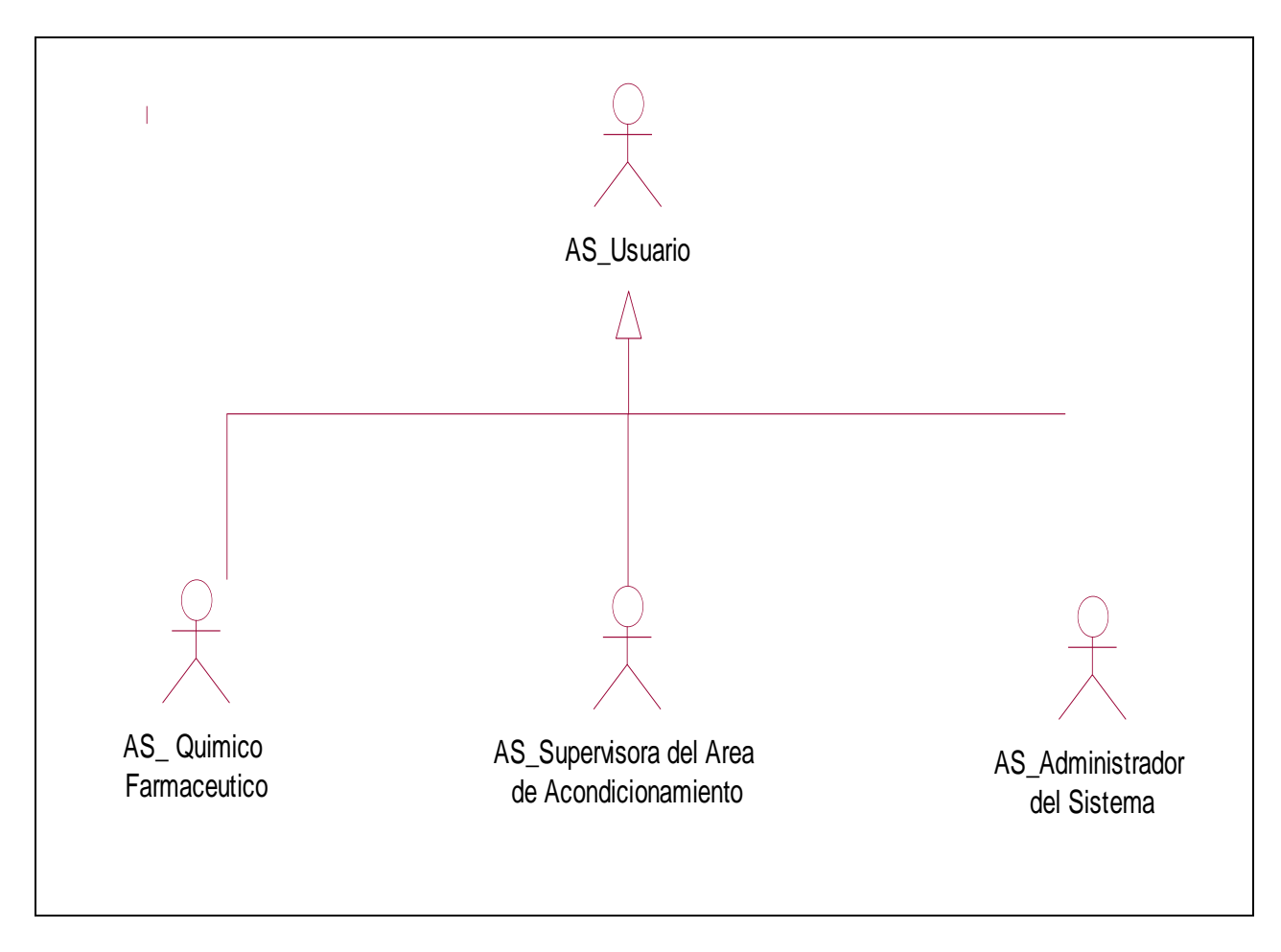

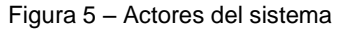

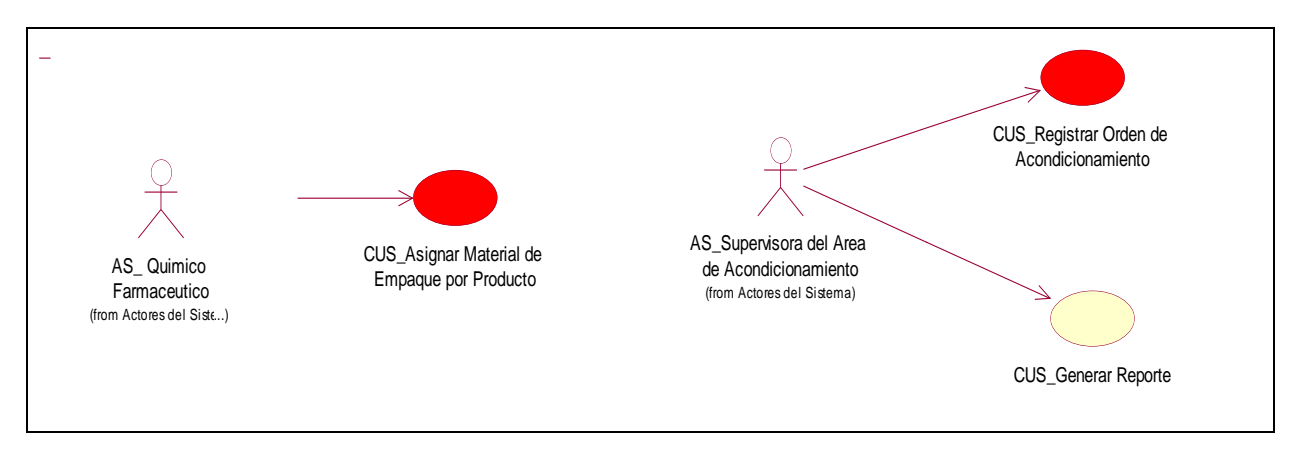

Figura 5.a – Use cases – Paquete de gestión

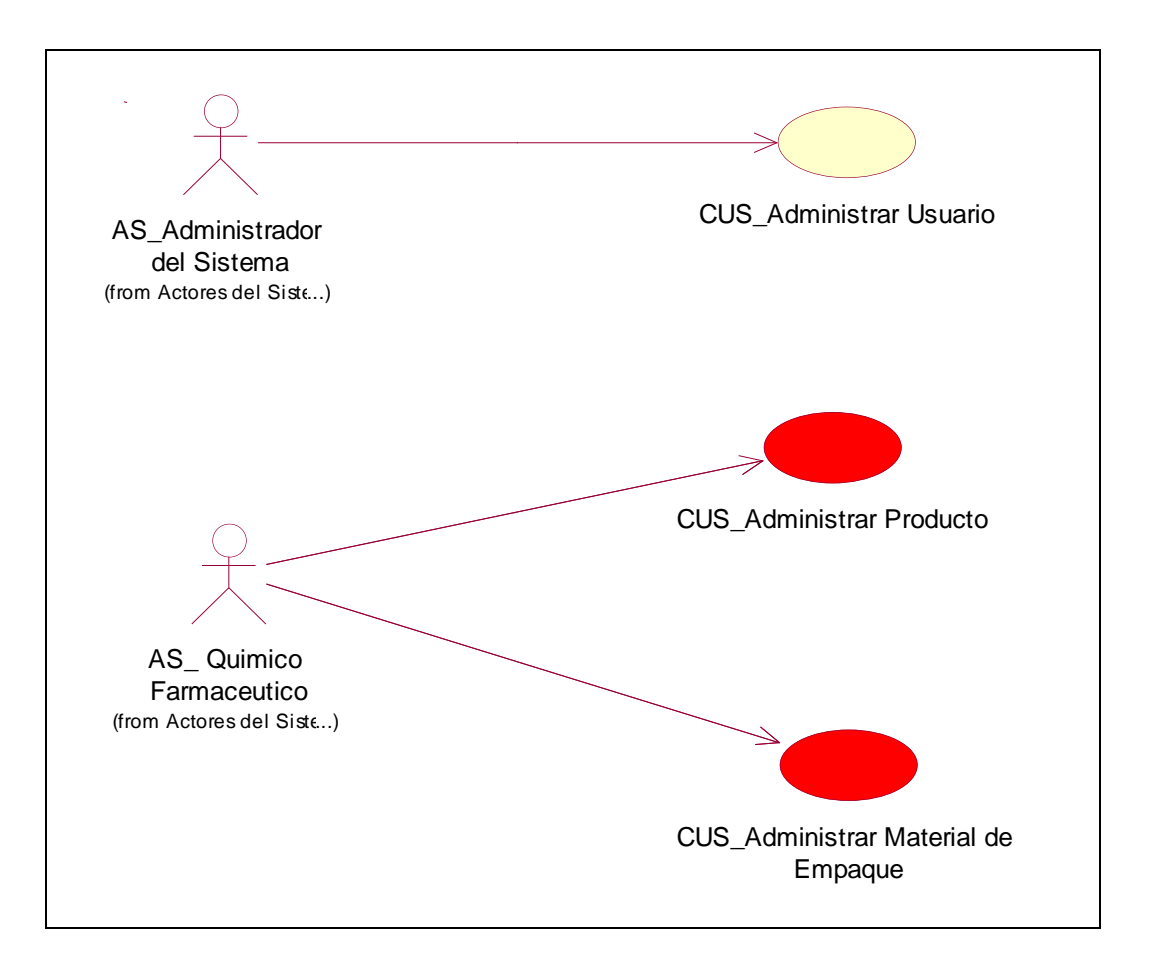

Figura 6 – Use cases – Paquete de mantenimiento

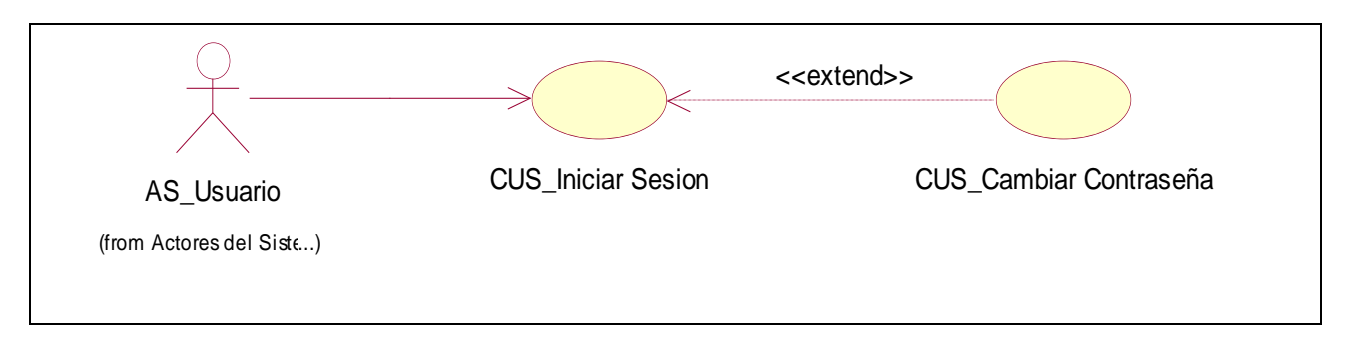

Figura 6.a – Use cases – Paquete de seguridad

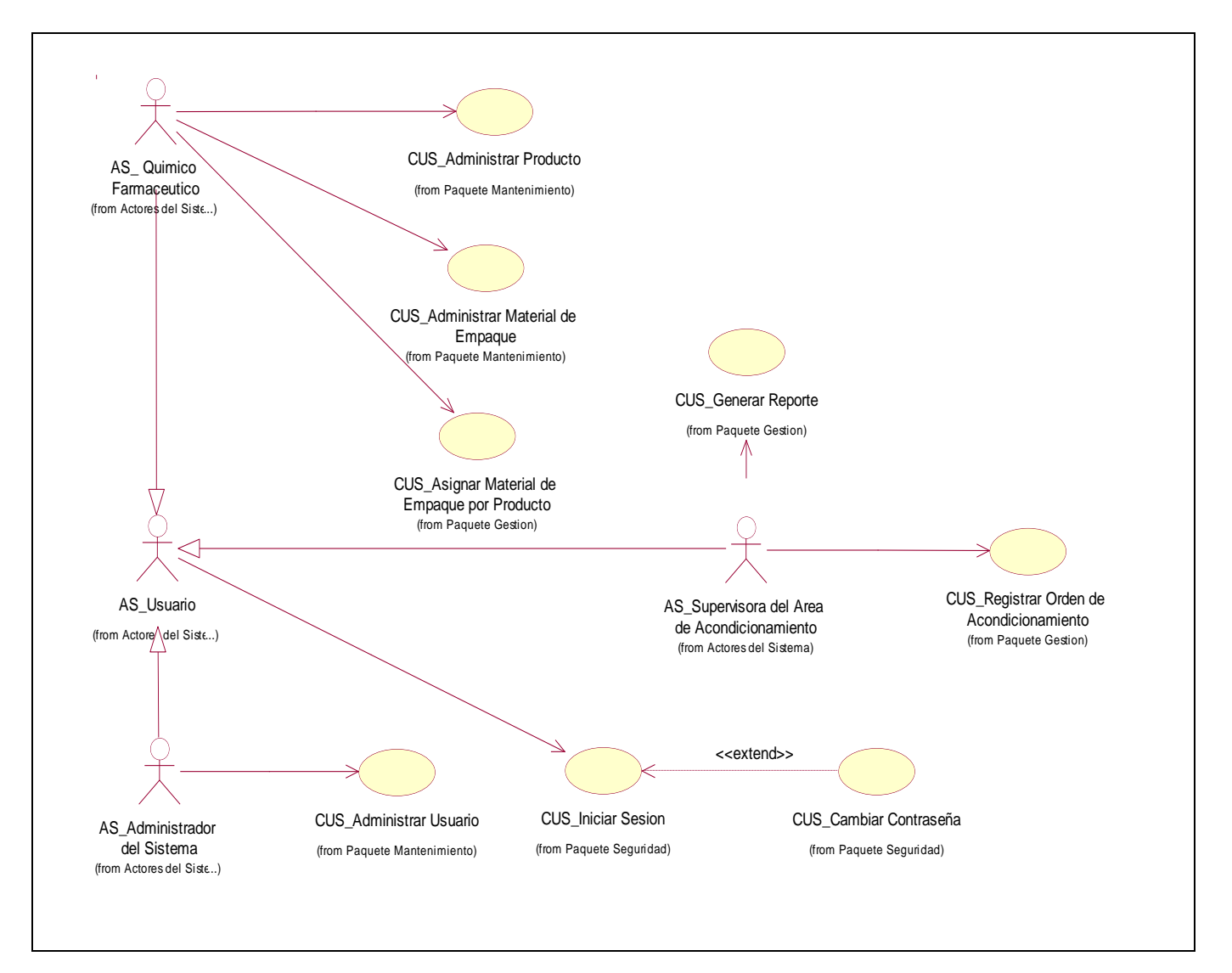

Figura 7 – Diagrama de casos de uso

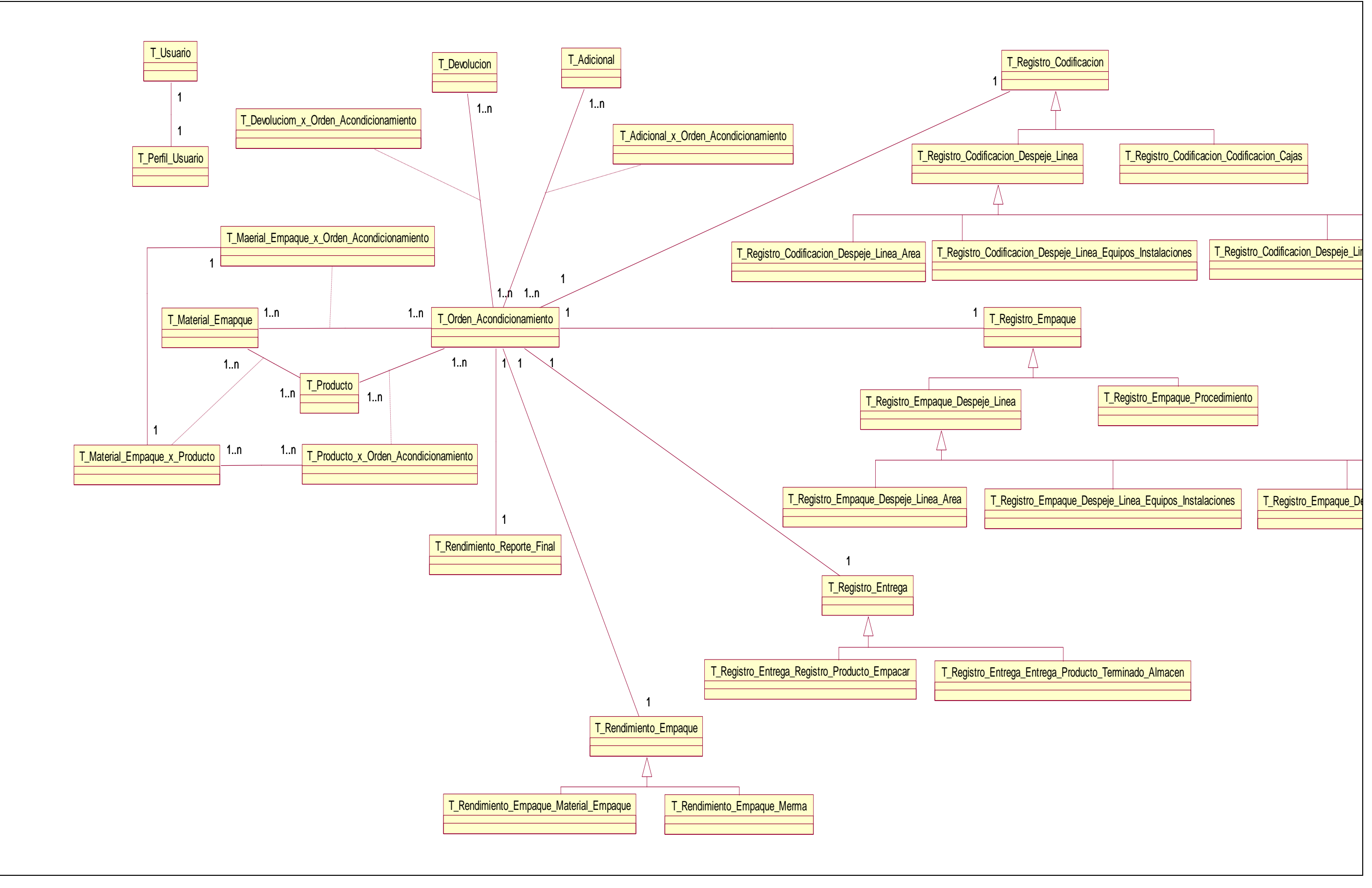

Figura 8 – Diagrama Conceptual (parcial)

## **9 MODELO DE DISEÑO**

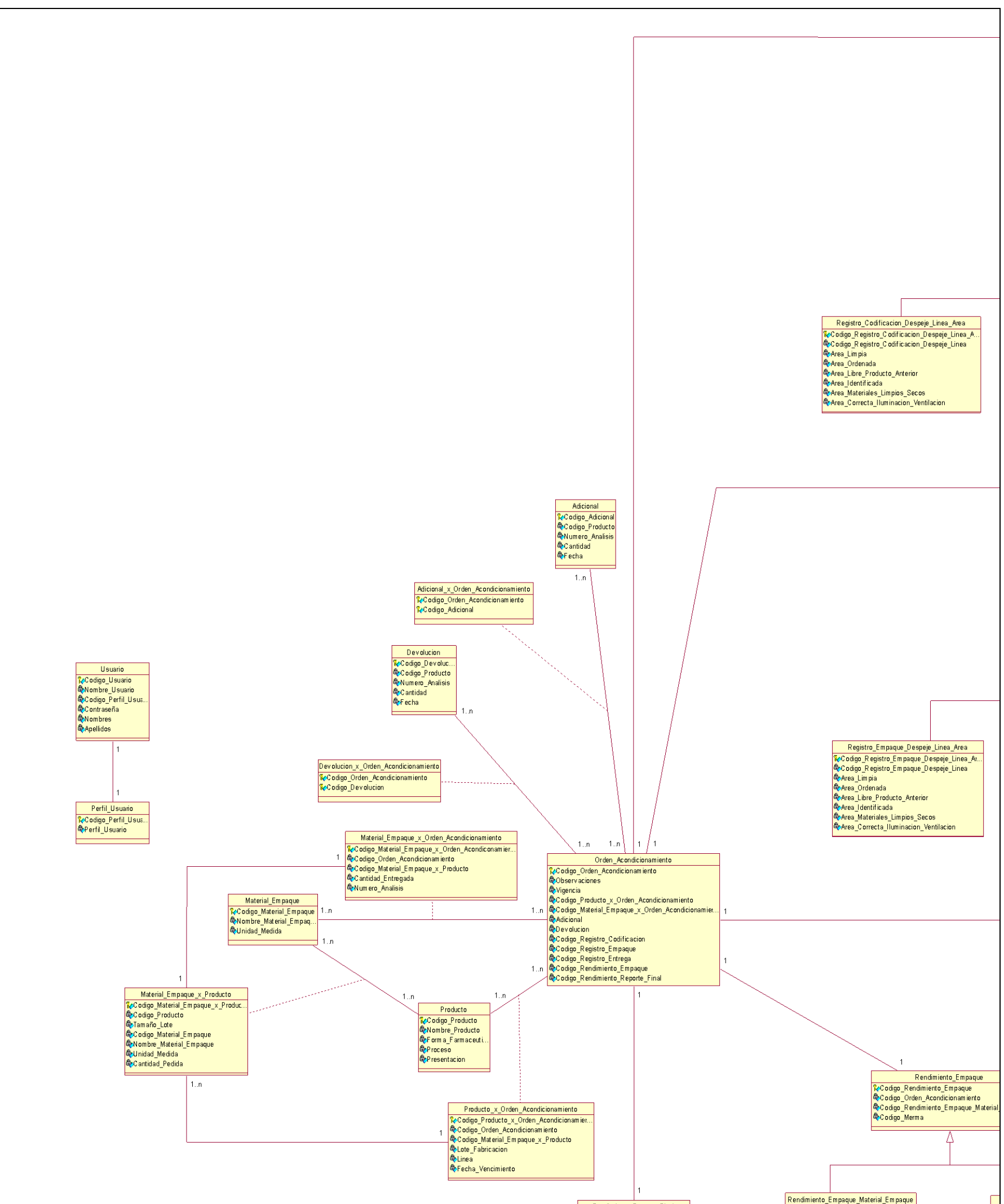

Rendmiento Reporte Final<br>
Scodigo Rendmiento Reporte Fi...<br>
Scodigo Orden Acondicionamiento<br>
Scodigo Orden Acondicionamiento<br>
Scena Temino<br>
Scodida Obterida<br>
Scontida Obterida<br>
Scontida Obterida<br>
Scontida Obterida<br>
Scontid  ${\small \noindent \textbf{Redimiento\_Reporte\_Final} \label{def:Red}$ 

Rendimiento Empaque Material Empaque<br>Troco de Conferencia Empaque Empaçue<br>Quadre Conferencia Empaque<br>Quadre Conferencia Empaque<br>Quadre Material Empaque<br>Quadre Material Empaque<br>Quadre Conferencia<br>Quadre Conferencia<br>Quadre C

 $\parallel$  or or or  $\parallel$ 

Figura 9 – Diagrama de clases 1 de 2

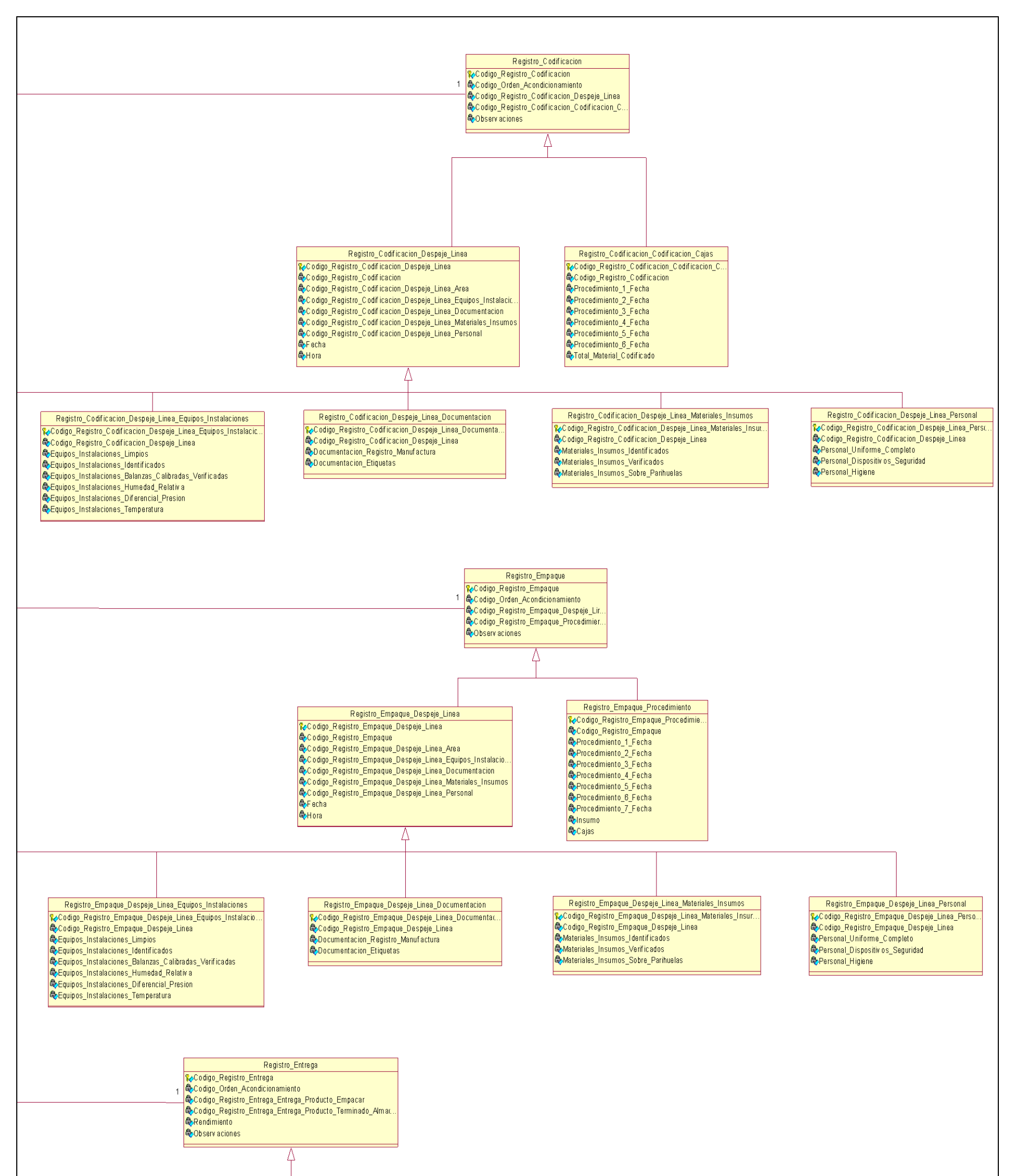

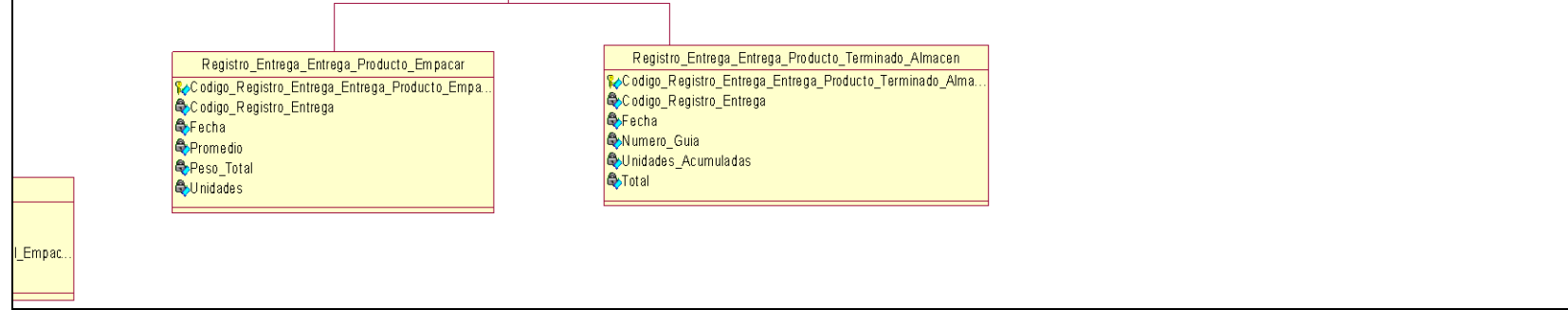

Figura 10 – Diagrama de clases 2 de 2

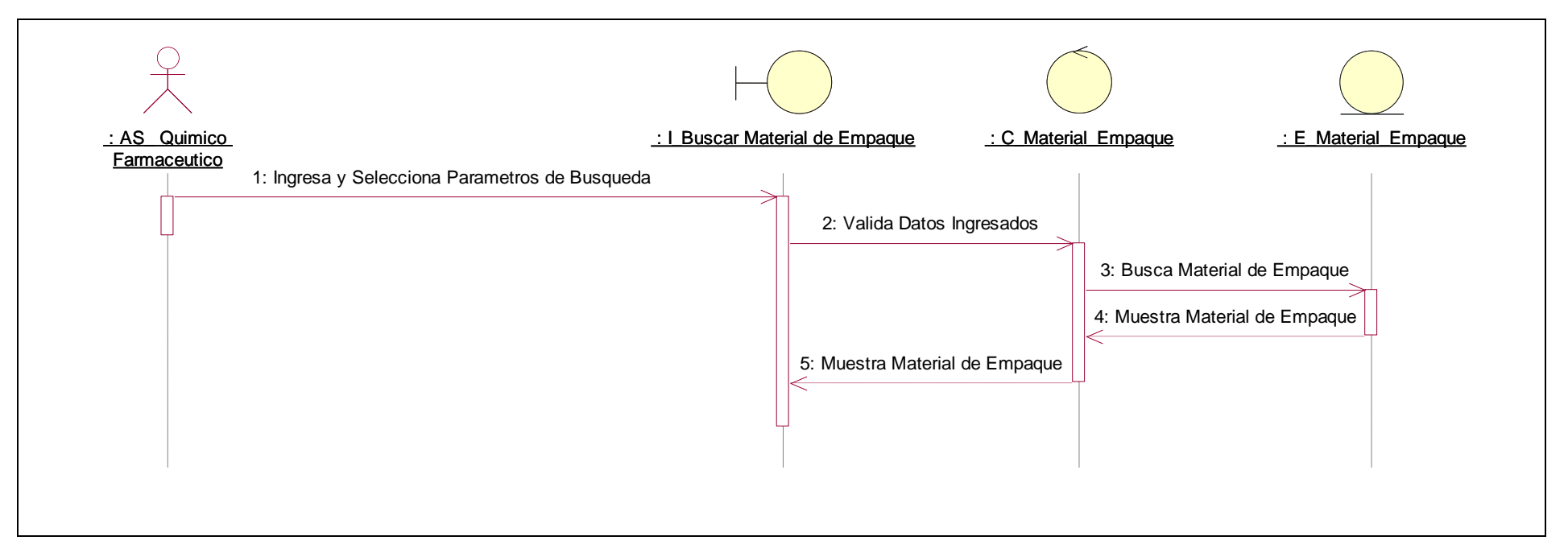

Figura 11 – Diagrama de secuencia caso de uso –Buscar material de empaque

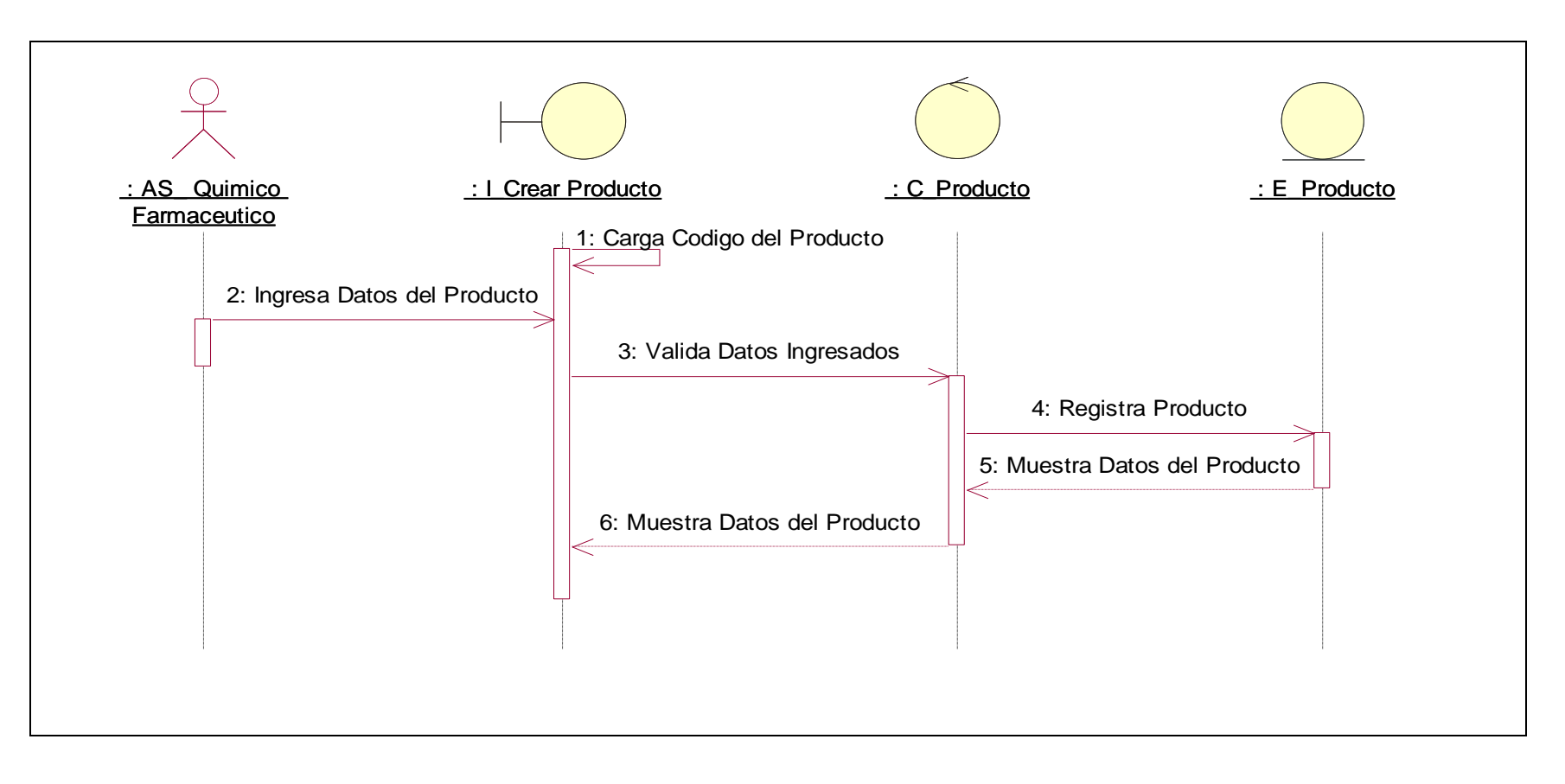

Figura 12 – Diagrama de secuencia caso de uso –Registrar producto

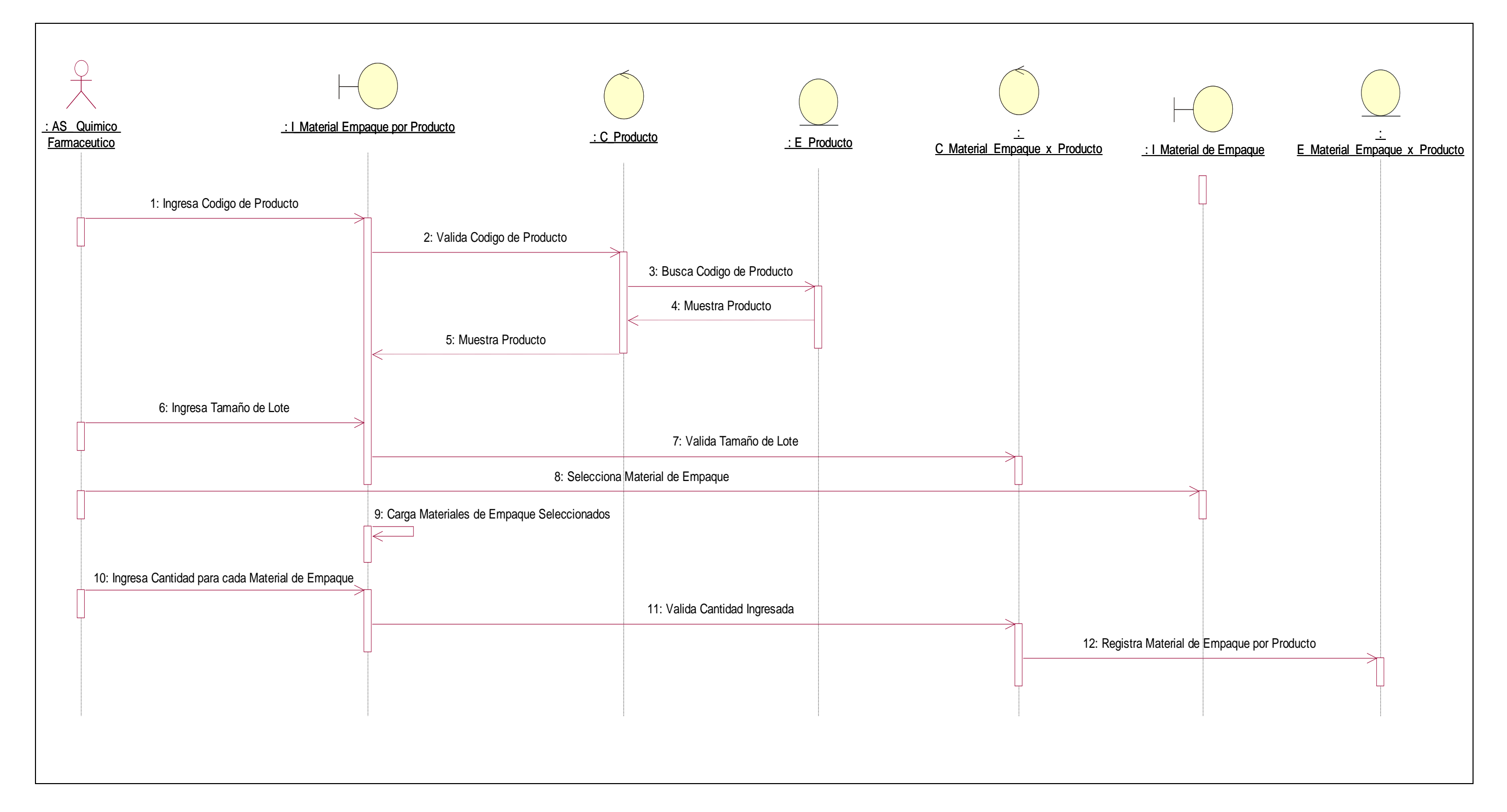

Figura 13 – Diagrama de secuencia caso de uso –Registrar material de empaque por producto

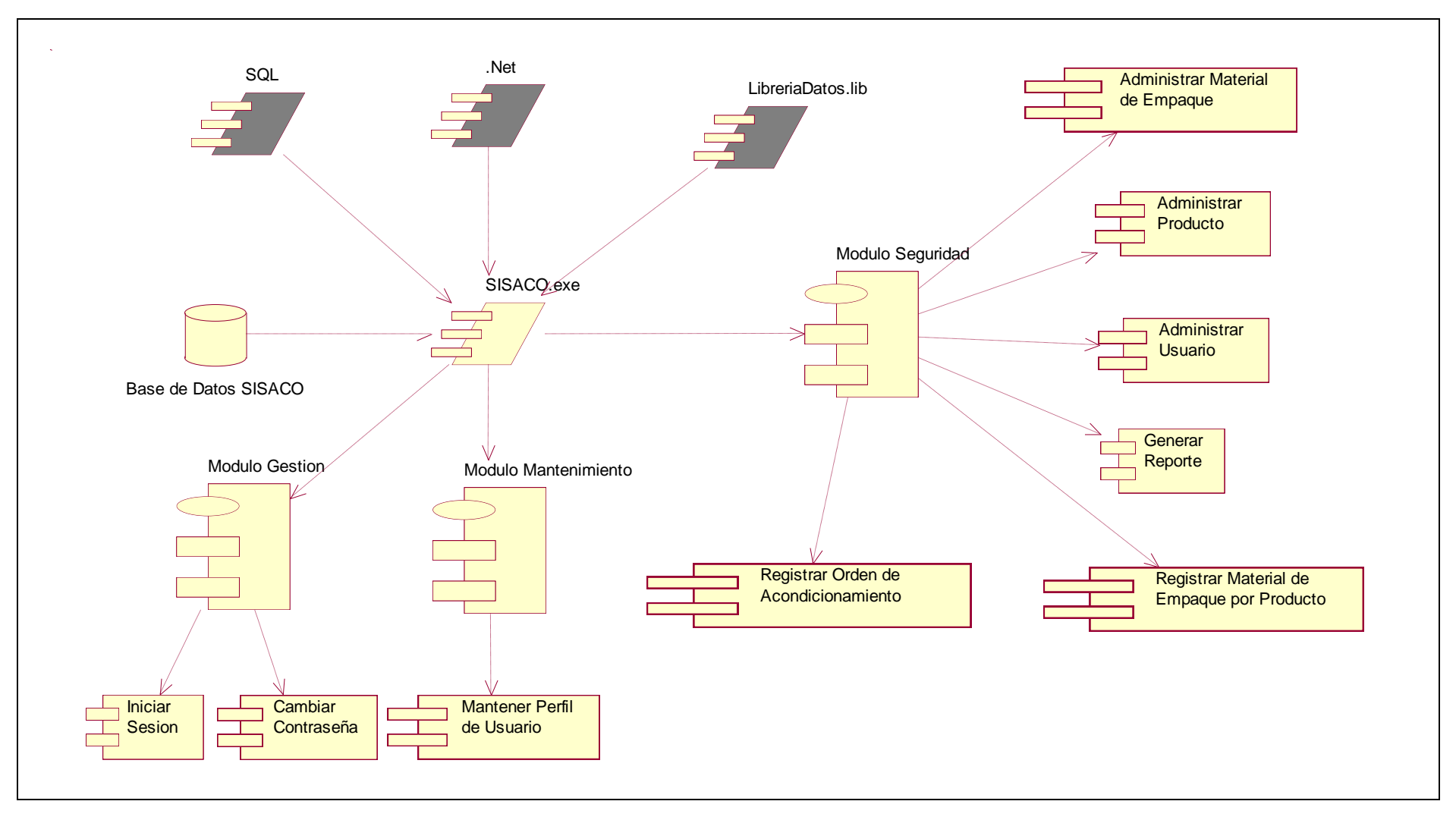

Figura 14 – Diagrama de componentes

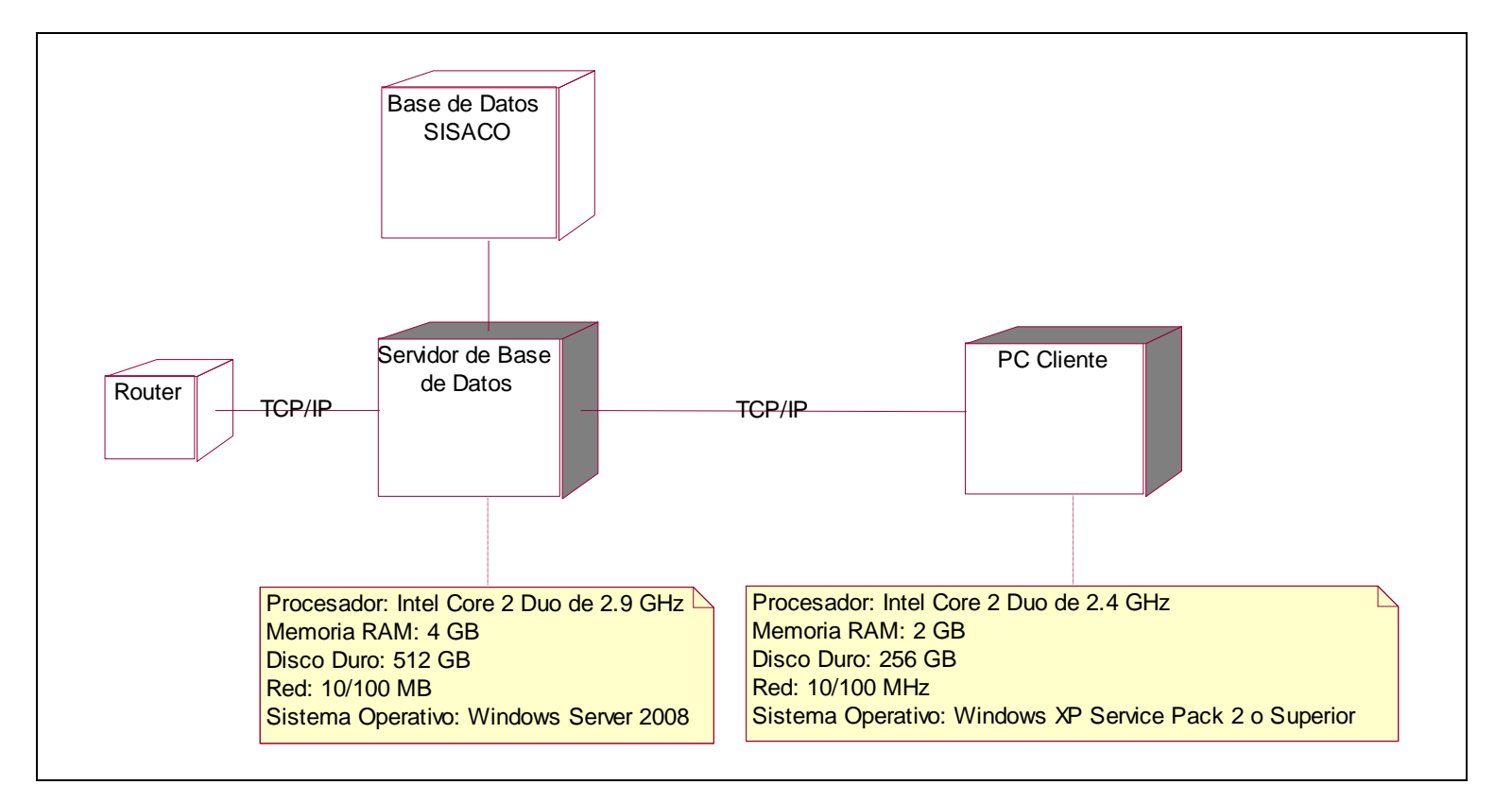

Figura 15 – Diagrama de despliegue

## **10 DISEÑO GUI**

Se presenta la pantalla de Inicio de Sesión.

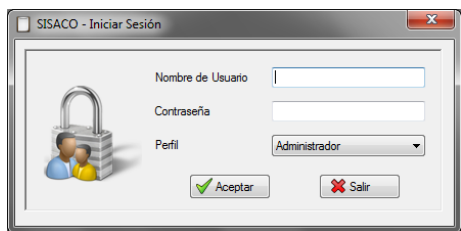

Figura 16. Inicio de Sesión

Al realizar un nuevo proceso de acondicionamiento de productos se deberá seleccionar el producto a acondicionar para luego seguir todo el proceso que se le asigne a dicho producto.

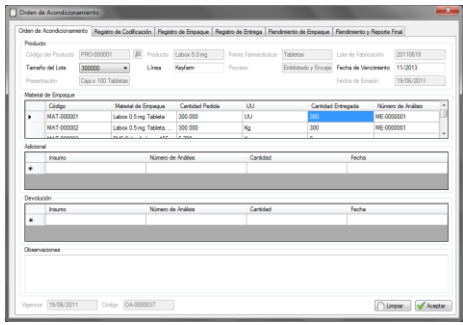

Figura 17. Primera Pantalla del proceso de acondicionamiento.

Para poder registrar el producto o material se podrán hacer desde la cuenta del administrador a través de las opciones "Crear Material de Empaque" y "Crear Producto" Respectivamente.

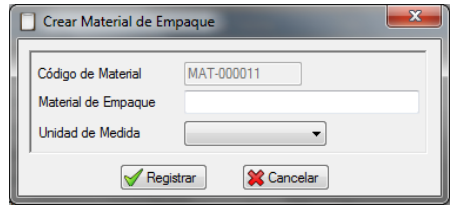

Figura 18. Panalla en donde se registra el material de emapque

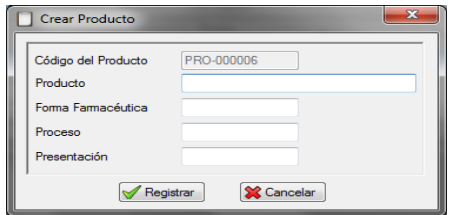

Figura 19. Panalla en donde se registra el producto farmaceutico

Para poder relacionar el producto con el material de empaque que este utiliza, dependiendo de la cantidad del producto se hará a través de la opción "Material de Empaque por Producto".

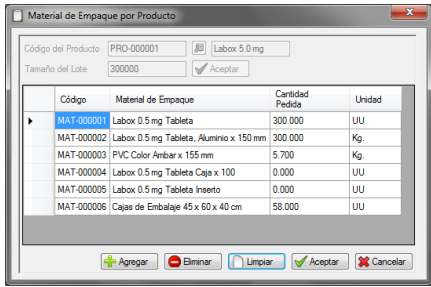

Figura 20. Pantalla en donde se registra la realcion del producto con el material de emapque y cantidad.

### **11 CONCLUSIONES**

- El empleo de las herramientas de modelado han sido muy eficaz para definir las pautas de la construcción del software y para modelar los principales diagramas de las fases de análisis y diseño del sistema.
- Con la implementación del sistema informático para la gestión y control de los procesos en el Área de Acondicionado se obtendrá un mejor manejo de información la cual se obtendrá de manera exacta y oportuna, reduciendo el tiempo en el procesamiento de datos. Además es posible obtener la trazabilidad de los productos terminados, la cual es necesario para cubrir con las exigencias del área.
- Esta solución se adapta al flujo de trabajo del Área de Acondicionamiento de la empresa permitiendo un mayor control y conocimiento sobre esta.
- El rápido manejo de la información hará que las actividades que pendientes puedan ser atendidas a tiempo, mejorando los tiempos del área y dando lugar a que se puedan cumplir con nuevas tareas de producción.
- Asimismo, esta solución implantada en la empresa elevará el nivel de mejora en el área productiva lo que a la larga pueda repercutirá en la empresa Vita Pharma.

### **12 BIBLIOGRAFIA**

- Colomina, Octavi (1994). Evolución de la informática en las industrias reguladas por la GMP. España: Perkin-Elmer Hispania.
- ALAFARPE (1994). La Industria Farmacéutica en el Perú. Perú: Editor Institucional ALAFARPE.
- Parra Iglesias, Enrique (1998). Tecnologías de la Información en el Control de Gestión. España: Díaz de Santos.
- Ministerio de Salud DIGEMID (1999). Manual de Buenas Prácticas de Manufactura de Productos Farmacéuticos. Perú: Servigraf América S.R.L.
- Date, J. C. (2001) Introducción a los Sistemas de Bases de Datos (7ma. edición). España: Prentice Hall.
- Holmes, Barry J. y Joyce, Daniel T. (2001). Object-Oriented Programming with Java (Second Edition). Canadá: Jones and Bartlett Publishers.
- Registro de la Propiedad Industrial Ministerio de Industria y Energía. (2002). Industria Farmacéutica y Patentes. España: Registro de la Propiedad Industrial.
- Kroenke, David M. (2003). Procesamiento de Bases de Datos - Fundamentos, Diseño e Implementación (8va edición). México: Pearson Educación.
- De Pablos, Carmen, López-Hermoso, José Joaquín, Martin-Romo, Santiago y Medina, Sonia (2004). Informática y Comunicaciones en la Empresa. España: Esic.
- Flórez Rueda, Roberto (2005). Algoritmos, Estructura de Datos y Programación Orientada a Objetos. Colombia: Eco Ediciones.
- Poo, Danny, Kiong, Derek y Ashok, Swarnalatha (2008). Object-Oriented Programming and Java (Second Edition). Inglaterra: Springer.
- Aparicio Alvarado, Karla Gissela (2002). Determinación y Reducción de Mermas en el Área de Empaque de los Productos Tipo "A" en una Industria Farmacéutica (Capitulo II). Tesis de Postgrado, Universidad Nacional Mayor de San Marcos, Lima, Perú.
- Programa Calidad de los Alimentos Argentinos (2002). Buenas Prácticas de Manufactura (BPM) - Boletín de Difusión. Recuperado el 31 de Agosto del 2010 en

http://www.alimentosargentinos.gov.ar/programa \_calidad/calidad/boletines/bolet\_bpm.PDF

- Martínez Matamoros, Walter Alejandro (2009). Gestión de Medicamentos. Recuperado el 31 de Agosto del 2010 en http://www.monografias.com/trabajospdf2/gestion-medicamentos/gestionmedicamentos.pdf
- Ministerio de Salud Dirección General de Medicamentos, Insumos y Drogas (DIGEMID) (2007). Manual de Buenas Prácticas de Manufactura de Productos Galénicos y Recursos Terapéuticos Naturales. Recuperado el 03 de Septiembre del 2010 en http://www.digemid.minsa.gob.pe/decvs/dcvs/ma nual\_bpm\_grt.pdf
- Enciclopedia de Salud y Seguridad en el Trabajo (2000). Industria Farmacéutica. Recuperado el 10 de Septiembre del 2010 en http://www.bvsde.paho.org/bvsast/e/fulltext/encic lopedia/79.pdf
- Mundo Azul (2007). Cliente / Servidor. Recuperado el 23 de Septiembre del 2010 en http://igrgavilan.iespana.es/doc/MA\_20070512\_ MT\_ClienteServidor.pdf
- UOC Formación de Posgrado (2000). Software Libre - Bases de Datos. Recuperado el 04 de Octubre del 2010 en http://www.uoc.edu/masters/oficiales/img/913.pd f
- Olarte, Carlos A. (2005). El SGBD. Recuperado el 15 de Octubre del 2010 en http://atlas.puj.edu.co/~caolarte/puj/cursos/cc08 0/files/clases/SGBD.pdf
- Izquierdo, Luis R. (2007). Introducción a la Programación Orientada a Objetos. Recuperado<br>el 16 de Octubre del 2010 en 16 de Octubre del 2010 en http://luis.izqui.org/resources/ProgOrientadaObje tos.pdf